mi merge — Merge mi data

| Description          | Menu           | Syntax   | Options |
|----------------------|----------------|----------|---------|
| Remarks and examples | Stored results | Also see |         |

## Description

mi merge is merge for mi data; see [D] merge for a description of merging datasets.

It is recommended that the match variables (*varlist* in the syntax diagram) not include imputed or passive variables, or any varying or super-varying variables. If they do, the values of the match variables in m = 0 will be used to control the merge even in m = 1, m = 2, ..., m = M. Thus m = 0, m = 1, ..., m = M will all be merged identically, and there will continue to be a one-to-one correspondence between the observations in m = 0 with the observations in each of m > 0.

### Menu

Statistics > Multiple imputation

## Syntax

```
mi merge 1:1 varlist using filename [, options]
mi merge m:1 varlist using filename [, options]
mi merge 1:m varlist using filename [, options]
mi merge m:m varlist using filename [, options]
ptions Description
```

| options                    | Description                                               |
|----------------------------|-----------------------------------------------------------|
| Options                    |                                                           |
| generate( <i>newvar</i> )  | create newvar recording how observations matched          |
| <u>nol</u> abel            | do not copy value-label definitions from using            |
| <u>nonote</u> s            | do not copy notes from using                              |
| noreport                   | do not display result summary table                       |
| force                      | allow string/numeric variable type mismatch without error |
| Results                    |                                                           |
| <pre>assert(results)</pre> | require observations to match as specified                |
| keep(results)              | results to keep                                           |
| noupdate                   | see [MI] noupdate option                                  |

collect is allowed; see [U] 11.1.10 Prefix commands.

Notes:

- 1. Jargon:
  - match variables = *varlist*, variables on which match performed master = data in memory using = data on disk (*filename*)
- 2. Master must be mi set; using may be mi set.
- 3. mi merge is syntactically and logically equivalent to merge (see [D] merge).
- 4. mi merge syntactically differs from merge in that the nogenerate, sorted, keepusing(), update, and replace options are not allowed. Also, no \_merge variable is created unless the generate() option is specified.
- 5. *filename* must be enclosed in double quotes if *filename* contains blanks or other special characters.

# Options

Options

generate(newvar) creates new variable newvar containing the match status of each observation in the resulting data. The codes are 1, 2, and 3 from the table below.

nolabel prevents copying the value-label definitions from the using data to the master. Even if you do not specify this option, label definitions from the using never replace those of the master.

nonotes prevents any notes in the using from being incorporated into the master; see [D] notes.

noreport suppresses the report that mi merge ordinarily presents.

force allows string/numeric variable type mismatches, resulting in missing values from the using dataset. If omitted, mi merge issues an error message; if specified, mi merge issues a warning message.

#### Results

assert(*results*) specifies how observations should match. If results are not as you expect, an error message will be issued and the master data left unchanged.

| Code | Word                            | Description                                                               |
|------|---------------------------------|---------------------------------------------------------------------------|
| 1 2  | <u>mas</u> ter<br><u>us</u> ing | observation appeared in master only<br>observation appeared in using only |
| 3    | <u>mat</u> ch                   | observation appeared in both                                              |

(Numeric codes and words are equivalent; you may use either.)

assert(match) specifies that all observations in both the master and the using are expected to match, and if that is not so, an error message is to be issued. assert(match master) means that all observations match or originally appeared only in the master. See [D] merge for more information.

- keep(*results*) specifies which observations are to be kept from the merged dataset. keep(match) would specify that only matches are to be kept.
- noupdate in some cases suppresses the automatic mi update this command might perform; see [MI] noupdate option.

### **Remarks and examples**

#### stata.com

Use mi merge when you would use merge if the data were not mi.

Remarks are presented under the following headings:

Merging with non-mi data Merging with mi data Merging with mi data containing overlapping variables

#### Merging with non-mi data

Assume that file ipats.dta contains data on the patients in the ICU of a local hospital. The data are mi set, M = 5, and missing values have been imputed. File nurses.dta contains information on nurses and is not mi data. You wish to add the relevant nurse information to each patient. Type

```
. use ipats, clear
. mi merge m:1 nurseid using nurses, keep(master)
```

The resulting data are still mi set with M = 5. The new variables are unregistered.

### Merging with mi data

Now assume the same situation as above except this time nurses.dta is mi data. Some of the nurse variables have missing values, and those values have been imputed. M is 6. To combine the datasets, you type the same as you would have typed before:

```
. use ipats, clear
. mi merge m:1 nurseid using nurses, keep(master)
```

Remember, M = 5 in ipats.dta and M = 6 in nurses.dta. The resulting data have M = 6, the larger value. There are missing values in the patient variables in m = 6, so we need to either impute them or drop the extra imputation by typing mi set M = 5.

## Merging with mi data containing overlapping variables

Now assume the situation as directly above but this time nurses.dta contains variables other than nurseid that also appear in ipats.dta. Such variables—variables in common that are not used as matching variables—are called overlapping variables. Assume seniornurse is such a variable. Let's imagine that seniornurse has no missing values and is unregistered in ipats.dta, but does have missing values and is registered as imputed in nurses.dta.

You will want seniornurse registered as imputed if merging nurses.dta adds new observations that have seniornurse equal to missing. On the other hand, if none of the added observations has seniornurse equal to missing, then you will want the variable left unregistered. And that is exactly what mi merge does. That is,

- Variables unique to the master will be registered according to how they were registered in the master.
- Variables unique to the using will be registered according to how they were registered in the using.
- Variables that overlap will be registered according to how they were in the master if there are no unmatched using observations in the final result.

- If there are such unmatched using observations in the final result, then the unique variables that do not contain missing in the unmatched-and-kept observations will be registered according to how they were registered in the master. So will all variables registered as imputed in the master.
- Variables that do contain missing in the unmatched-and-kept observations will be registered as imputed if they were registered as imputed in the using data or as passive if they were registered as passive in the using data.

Thus variables might be registered differently if we typed

```
. mi merge m:1 nurseid using nurses, keep(master)
```

rather than

```
. mi merge m:1 nurseid using nurses, gen(howmatch)
. keep if howmatch==3
```

If you want to keep the matched observations, it is better to specify merge's keep() option.

## Stored results

mi merge stores the following in r():

```
Scalars
```

```
r(N\_master)number of observations in m=0 in masterr(N\_using)number of observations in m=0 in usingr(N\_result)number of observations in m=0 in resultr(M\_master)number of imputations (M) in masterr(M\_using)number of imputations (M) in usingr(M\_result)number of imputations (M) in result
```

Macros

r(newvars) new variables added

Thus values in the resulting data are

N = # of observations in m = 0 = r(N\_result) k = # of variables = k\_master + ':word count 'r(newvars)'' M = # of imputations = max(r(M\_master), r(M\_using)) = r(M\_result)

### Also see

[MI] Intro — Introduction to mi

[D] merge — Merge datasets

[MI] mi append — Append mi data

Stata, Stata Press, and Mata are registered trademarks of StataCorp LLC. Stata and Stata Press are registered trademarks with the World Intellectual Property Organization of the United Nations. StataNow and NetCourseNow are trademarks of StataCorp LLC. Other brand and product names are registered trademarks or trademarks of their respective companies. Copyright © 1985–2023 StataCorp LLC, College Station, TX, USA. All rights reserved.

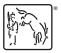

For suggested citations, see the FAQ on citing Stata documentation.